# Cheatography

### Python3 Cheat Sheet

by ordowe [\(hahahaha\)](http://www.cheatography.com/hahahaha/) via [cheatography.com/80914/cs/19454/](http://www.cheatography.com/hahahaha/cheat-sheets/python3)

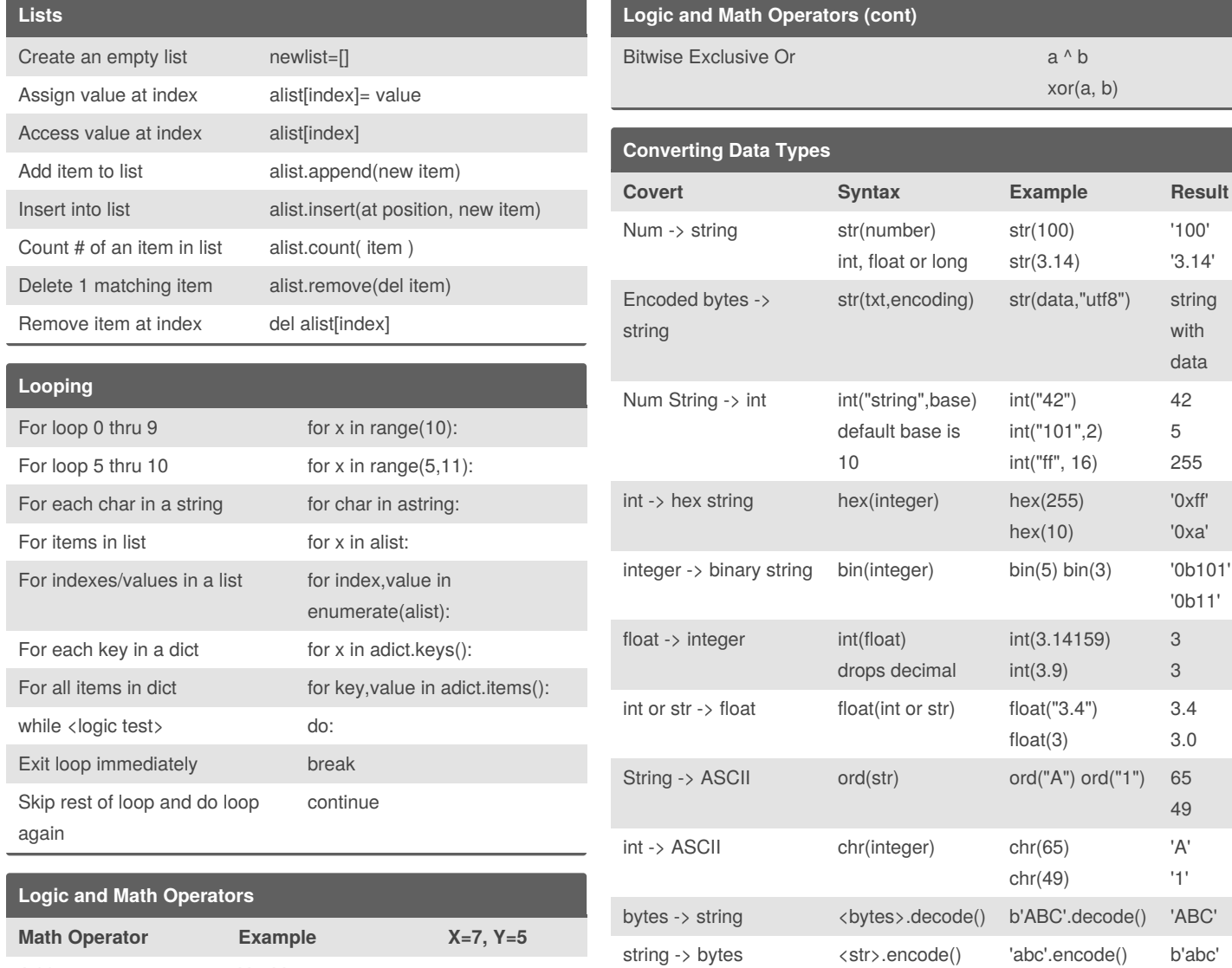

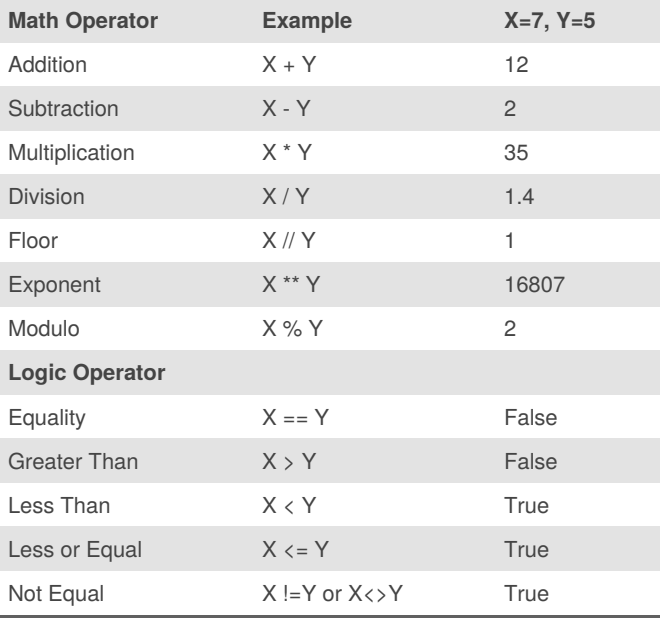

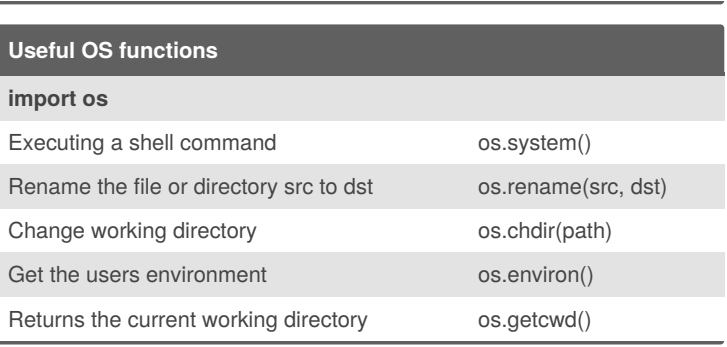

By **ordowe** (hahahaha) [cheatography.com/hahahaha/](http://www.cheatography.com/hahahaha/) Published 23rd April, 2019. Last updated 24th April, 2019. Page 1 of 2.

Sponsored by **Readable.com** Measure your website readability! <https://readable.com>

## Cheatography

### Python3 Cheat Sheet

by ordowe [\(hahahaha\)](http://www.cheatography.com/hahahaha/) via [cheatography.com/80914/cs/19454/](http://www.cheatography.com/hahahaha/cheat-sheets/python3)

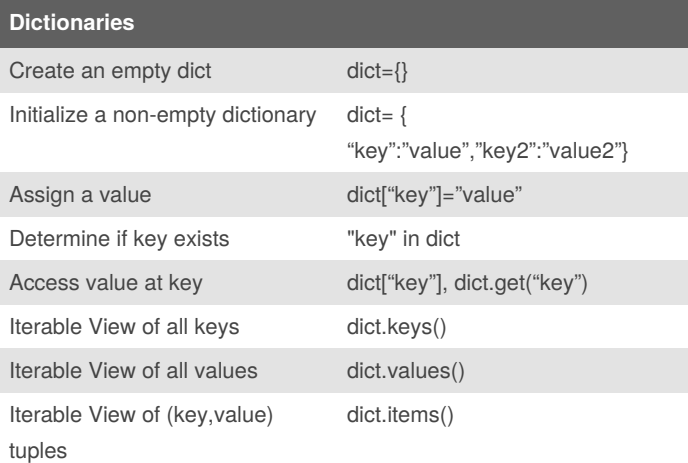

#### **Slicing and Indexing**

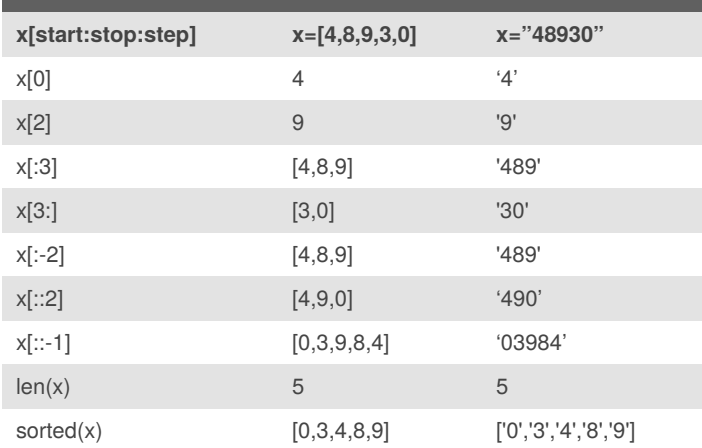

#### **Misc**

```
Adding Comments to code:
```

```
#Comments begin the line with a pound sign
Adding Multi-line Comment to code
"""
Multi-Line Comment
" " " " " " " "Get user input from keyboard
name = input("What is your name? ")
Functions
def add(num1, num2):
```
#code blocks must be indented #each space has meaning in python  $myresult = num1 + num2$ return myresult

#### **if then else statements**

```
if <logic test 1>:
```
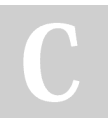

By **ordowe** (hahahaha) [cheatography.com/hahahaha/](http://www.cheatography.com/hahahaha/) Published 23rd April, 2019. Last updated 24th April, 2019. Page 2 of 2.

#### **Misc (cont)**

```
#code block here will execute
     #when logic test 1 is True
elif <logic test 2>:
     #code block executes if logic test 1 is
     #False and logic test 2 is True
else:
     #else has no test and executes when if
     #and all elif are False
python3 shebang
#!/usr/bin/env python3
```
#### **Printing**

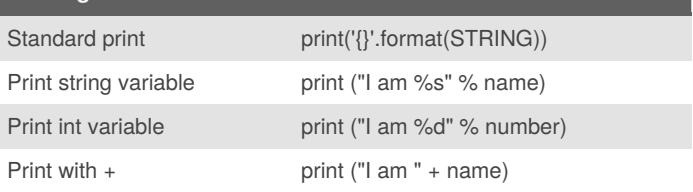

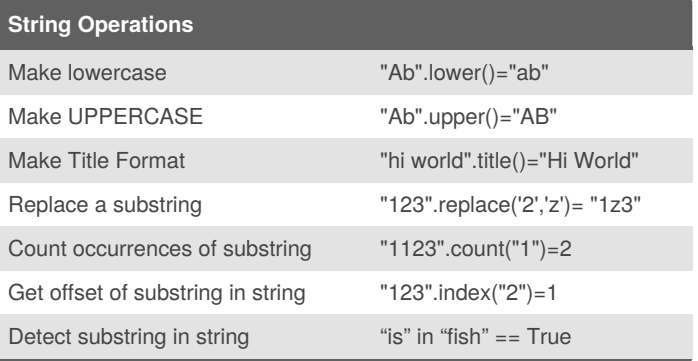

Sponsored by **Readable.com** Measure your website readability! <https://readable.com>